## **Second Level Supervisor Approval**

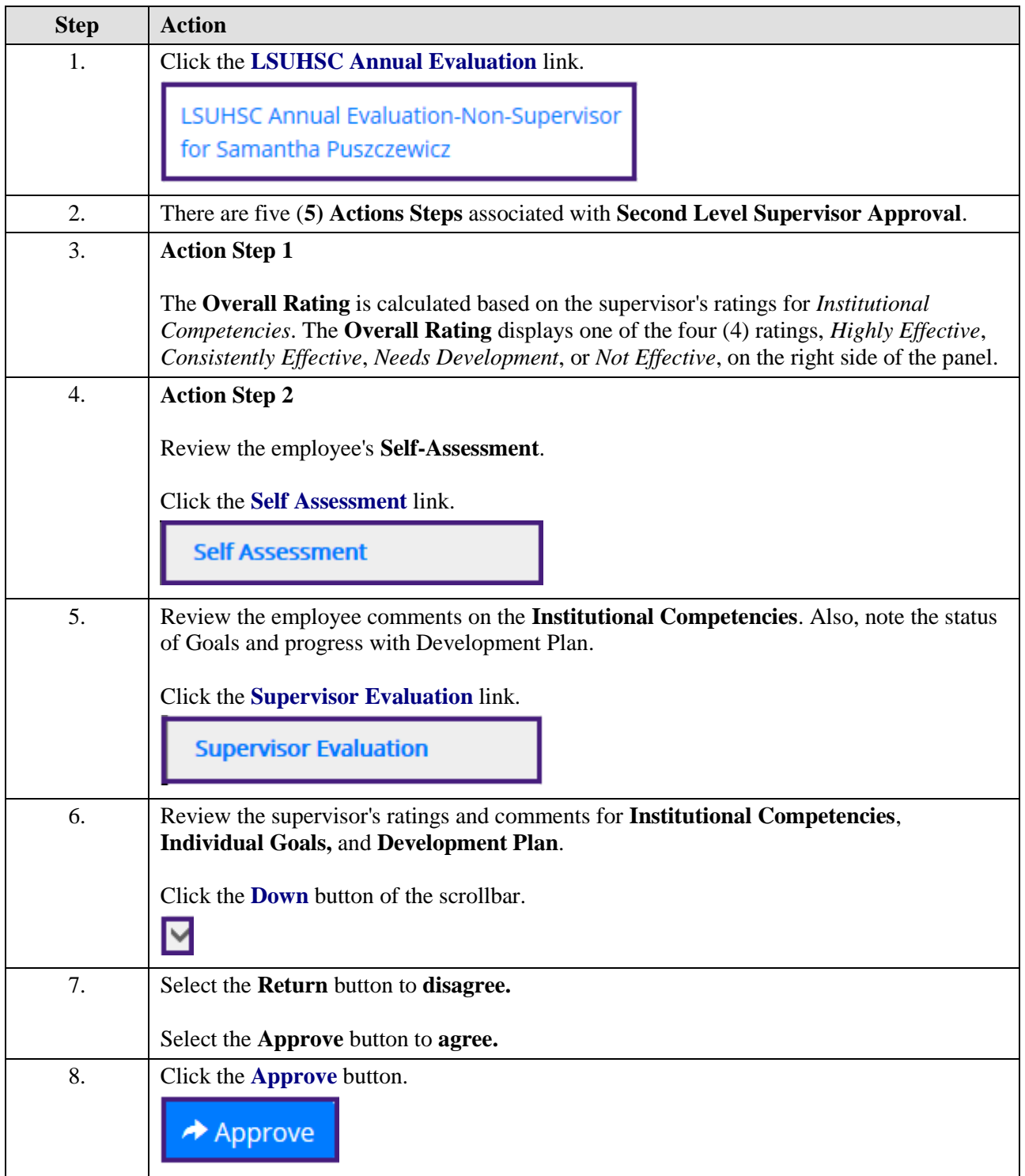

## **Job Aid**

![](_page_1_Picture_63.jpeg)